## SAP ABAP table PIQDBAUDF ATTR3 {Requirement Profile: Program Used for Simulation}

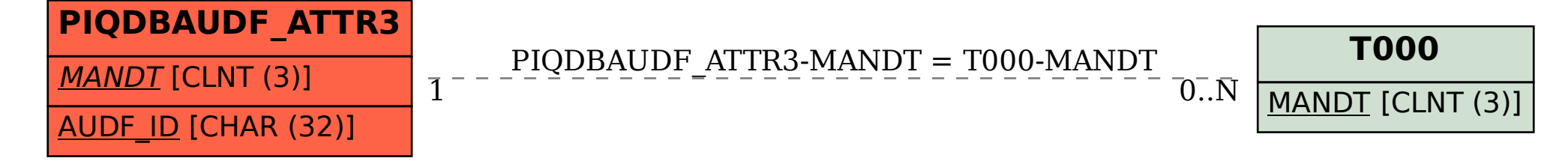